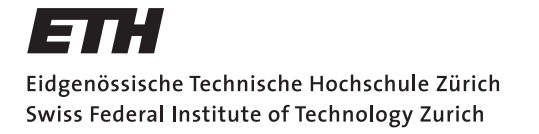

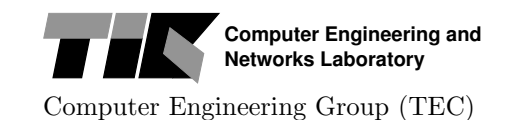

HS 2015 Prof. L. Thiele / R. Jacob

## Discrete Event Systems

Solution to Exercise Sheet 12

## 1 Comparison of Finite Automata

Here are two simple finite automata:

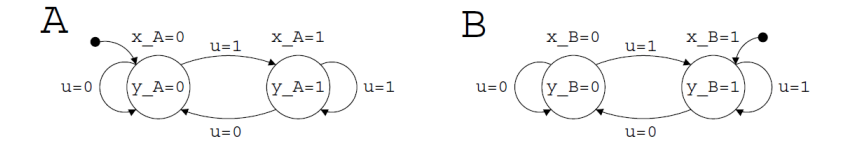

For each, we have a one bit encoding for the states  $(x_A \text{ and } x_B)$ , one binary output  $(y_A \text{ and } y_B)$  $y_B$ ), and one common binary input  $(u)$ . We want to verify whether or not these two automata are equivalent. This can be done through the following steps:

- a) Express the characteristic function of the transition relation for both automaton,  $\psi_r(x, x', u)$ .
- b) Express the joint transition function,  $\psi_f$ . **Reminder:**  $\psi_f(x_A, x'_A, x_B, x'_B) = (\exists u : \psi_A(x_A, x'_A, u) \cdot \psi_B(x_B, x'_B, u)).$
- c) Express the characteristic function of the reachable states,  $\psi_X(x_A, x_B)$ .
- d) Express the characteristic function of the reachable output,  $\psi_Y(y_A, y_B)$ .
- e) Are the automata equivalent? Justify with a simple calculus.
- a)  $\psi_A(x_A, x'_A, u) = \overline{x_A} \overline{x'_A} \overline{u} + \overline{x_A} x'_A u + x_A x'_A u + x_A \overline{x'_A} \overline{u}$  $\psi_B(x_B, x'_B, u) = \overline{x_B} \overline{x'_B} \overline{u} + \overline{x_B} x'_B u + x_B x'_B u + x_B \overline{x'_B} \overline{u}$

$$
\begin{aligned} \textbf{b)} \ \ \psi_f(x_A, x'_A, x_B, x'_B) = (\overline{x_A} x'_A + x_A x'_A) \cdot (\overline{x_B} x'_B + x_B x'_B) + \\ \phantom{xxxx}\n & ( \overline{x_A} \overline{x'_A} + x_A \overline{x'_A}) \cdot (\overline{x_B} \overline{x'_B} + x_B \overline{x'_B}) \\ = \overline{x_A} x'_A \overline{x_B} x'_B + \overline{x_A} x'_A x_B x'_B + x_A x'_A \overline{x_B} x'_B + x_A x'_A x_B x'_B + \\ \overline{x_A} \overline{x'_A} \overline{x_B} \overline{x'_B} + \overline{x_A} \overline{x'_A} x_B \overline{x'_B} + x_A \overline{x'_A} \overline{x_B} \overline{x'_B} + x_A \overline{x'_A} x_B \overline{x'_B} \end{aligned}
$$

c) Computation of the reachable states is performed incrementally. Starts with the initial state of the system  $\psi_{X_0}(x_A, x_B) = \overline{x_A} x_B$  and then add the successors until reaching a fix-point,

$$
\psi_{X_1} = \psi_{X_0} + (\exists (x'_A, x'_B) : \psi_{X_0}(x_A, x_B) \cdot \psi_f(x_A, x'_A, x_B, x'_B))
$$
  
=  $\overline{x_A}x_B + \overline{x_A}x_B + x_Ax_B$   
 $\psi_{X_2} = \overline{x_A}x_B + \overline{x_A}x_B + x_Ax_B = \psi_{X_1} \rightarrow$  the fix-point is reached!  
 $\Rightarrow \boxed{\psi_X = \overline{x_A}x_B + \overline{x_A}x_B + x_Ax_B}$ 

- d) Here you first need to express the output function of each automaton, that is the feasible combinations of states and outputs,  $\psi_{g_A} = \overline{x_A y_A} + x_A y_A$  and  $\psi_{g_B} = \overline{x_B y_B} + x_B y_B$ Then the reachable outputs are the combination of the reachable states and the outputs functions, that is,  $\psi_Y(y_A, y_B) = (\exists (x_A, x_B) : \psi_X \cdot \psi_{g_A} \cdot \psi_{g_B})$  $=y_Ay_B + \overline{y_Ay_B} + \overline{y_A}y_B$
- e) From the reachable output function, we see that these automata are not equivalent. Indeed, there exists a reachable output admissible  $(\psi_Y((y_A, y_B) = (0, 1)) = 1)$  for which  $y_A \neq y_B$ . One other way of saying this:  $\psi_Y \cdot (y_A \neq y_B) \neq 0$ , where  $(y_A \neq y_B) = \overline{y_A} y_B + y_A \overline{y_B}$ .

## 2 Temporal Logic

a) We consider the following automaton. The property  $a$  is true on states 0 and 3.

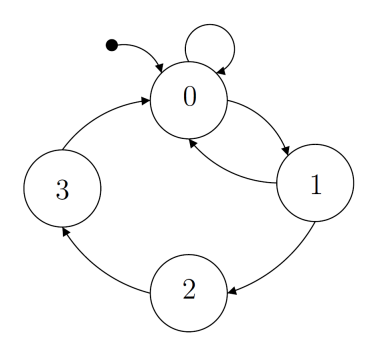

For each of the following CTL formula, list all the states for which it holds true.

- $(i)$  EF  $a$
- (ii) EX AX  $a$
- (iii) EF (  $a$  AND EX NOT( $a$ ) )
- (i)  $Q = \{0, 1, 2, 3\}$
- (ii)  $(AX \ a)$  holds for  $\{2, 3\}$ , thus  $Q = \{1, 2\}$
- (iii)  $(a \text{ AND EX NOT}(a))$  is true for states where a is true and there exists a direct successor for which it is not. Only state 0 satisfy this (from it you can transition to 1, where  $a$ does not hold). Moreover, state 0 is reachable for all states in this automaton ("from all states there exists a path going through 0 at some point") Hence  $Q = \{0, 1, 2, 3\}$
- b) Given the transition function  $\psi_f(x, x')$  and the characteristic function  $\psi_Z(x)$  for a set Z, write a small pseudo-code which returns the characteristic function of  $\psi_{\text{AF }Z}(x)$ . It can be expressed as symbolic boolean functions, like  $\overline{x_A}x'_A\overline{x_B}x'_B + \overline{x_A}x'_Ax_Bx'_B$ .

Hint: To do this, simply use the classic boolean operators AND, OR, NOT and ! =. You can also use an existence selector  $\text{EXISTS}(a)$ . For a given argument a, it returns the set  ${x : \exists x', a(x, x') \text{ is true}}.$ 

Hint: It can be useful to reformulate AFZ as another CTL formula.

Here the trick is to remember that AF  $Z \equiv \text{NOT}(EG NOT(Z))$ . Hence, one can compute the function for EG  $NOT(Z)$  quite easily (following the procedure given in the lecture) and take the negation in the end. A possible pseudo-code doing this is the following,

**Require:**  $\psi_Z$ ,  $\psi_f$   $\triangleright$  Equivalence in term of sets: current =  $NOT(\psi_Z);$   $\triangleright X_0$  $next = current AND (EXISTS(\psi_f AND current));$ while next  $!=$  current do  $\triangleright X_1 = X_0 \cap Pre(X_0, f)$ <br> $\triangleright X_i! = X_{i-1}$  $current = next;$  $next = current$  AND  $(EXISTS(\psi_f$  AND current)); end while  $\triangleright X_f | = \text{EG NOT}(Z)$ return  $\psi_{\text{AF }Z} = \text{NOT}(\text{current});$   $\triangleright X_f | = \text{AF } Z = \text{NOT}(\text{EG NOT}(Z))$